## I/O Error (General)

472 [David Lopez](mailto:dlopez@amano.com) Wed, Mar 21, 2012 [TruTime](http://tkb.amano.com/category.php?id=149) 0 7871

## **AMANO.** Introduction

Some I/O errors are caused by the server not unlocking files. When someone opens an area in Trutime the client pc request exclusive access to certain tables. It creates a file of the same name with the extension LCK.

Example: f\_dpunch.lck

Once that user disconnects the server is supposed to delete that file. If it does not you can get an I/O Error.

Go into Task Manager and find ntvdm.exe and end the process as well as W32mkde.exe on any workstations running Trutime.

Then through a command prompt go to the directory of Trutime and perform a delete command.

Example:

z:apps rutime >del \*.lck

This should remove all lock files.

## Conclusion

Thank you for your time, and have a great day. As always, feel free to submit ideas on topics you want addressed in the Amano Knowledge Base using the comments feature.

Amano Cincinnati, Inc. reserves the right to make equipment changes and improvements which may not be reflected in this article. Portions of this article may have been updated to include the latest hardware or firmware version, if applicable. Amano assumes no liability for errors and/or omissions. If you should find any errors or unclear information, please notify Amano by posting a comment.

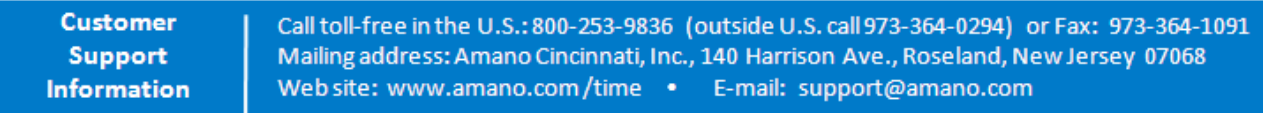

Online URL: http://tkb.amano.com/article.php?id=472